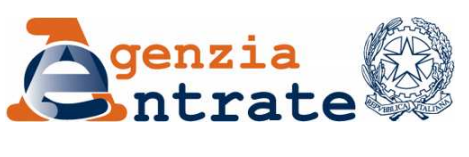

*Ufficio Stampa* 

## COMUNICATO STAMPA

## **Civis apre agli utenti di Fisconline Assistenza in un click per un milione e mezzo di contribuenti Meno file, più** *feedback*

Assistenza sprint non solo per gli intermediari. Civis mette il turbo e il dialogo col Fisco da oggi corre sul web anche per un milione e mezzo di singoli cittadini iscritti al servizio telematico Fisconline, che possono richiedere assistenza direttamente dal pc di casa, senza attese agli sportelli. Il Fisco grazie a Civis conquista un nuovo traguardo sul fronte dei servizi online e permette a una platea sempre più ampia di contribuenti di risparmiare tempo e costi. L'obiettivo è duplice: consentire anche ai semplici cittadini di compiere in rete le operazioni "di sportello" e ridurre gli accessi agli uffici, portando in casa le funzionalità del front office.

**Sei mesi di Civis: come nasce e perché cresce** - La piattaforma telematica, inaugurata in via sperimentale a ottobre scorso solo per i professionisti e a regime in tutta Italia da gennaio, nasce per consentire agli intermediari di richiedere assistenza sulle comunicazioni di irregolarità direttamente in rete, via Entratel, senza doversi recare fisicamente agli sportelli delle Entrate. A sei mesi dall'avvio del nuovo canale web, visto il successo dell'iniziativa e misurata l'affidabilità del sistema, l'Agenzia ha deciso di estendere l'assistenza telematica anche agli utenti di Fisconline. Civis apre così le porte a tutti i contribuenti, compresi i cittadini italiani residenti all'estero, le società e gli enti, che sono tenuti a presentare il modello 770 per non più di 20 soggetti e non sono già iscritti a Entratel.

**Filo diretto col Fisco** - Per utilizzare Civis i cittadini non devono far altro che accedere a Fisconline e compilare l'apposito formulario. La richiesta di assistenza viene presa in carico da un operatore di uno degli uffici dell'Agenzia, che segue la pratica fino alla chiusura.

**Roma, 5 maggio 2010**